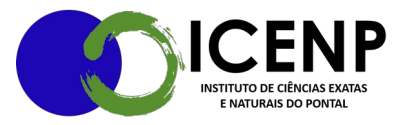

## **MANUTENÇÃO**:

- 1. Iniciar processo SEI: Patrimônio: Abastecimento Limpeza Manutenção Reparo;
- 2. Inserir solicitação, usar texto padrão Manutenção de equipamentos 4609.
- 3. Preencher com as informações solicitada assinar
- 4. Tramitar para o DIRICENP
- 5. Direção avalia de acordo com condição orçamentária e emite despacho de autorização ou não;
- 6. Se autorizado o setor (Albertino) tramita para o setor responsável para providências;
- 7. Se não autorizado devolve para o solicitante para conhecimento;
- 8. Após avaliação da DIMAM, o processo segue para autorização de pagamento e/ou ajuste ou reanálise do pedido pela direção.
- 9. Caso o valor do serviço seja inconpatível com o orçamento inicial aprovado, caberá nova análise da direção.

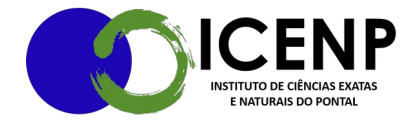

Secretaria Geral do Instituto de Ciências Exatas e Naturais do Pontal Universidade Federal de Uberlância – Campus Pontal secretaria@icenp.ufu.br